<span id="page-0-0"></span>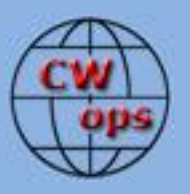

### *The International CWops Newsletter*

**July**

**2014**

**Issue No. 54**

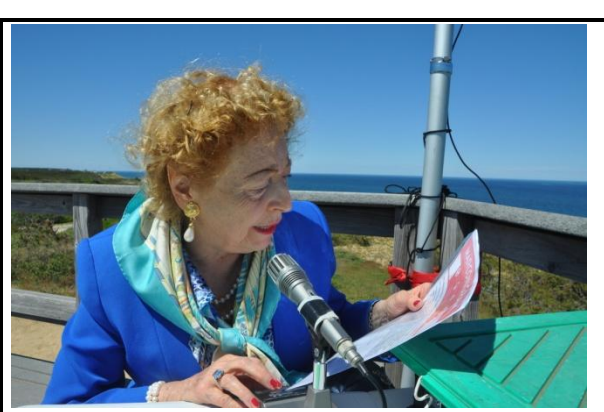

Princess Marconi in QSO with K1DG

**CWops "CWT" Every Wednesday Regular Tests: Full Speed** Start times: 13Z, 19Z, 03Z (+1) 1-hour each session Exchange: name/number (members) name/SPC (non-members)

#### **CWops "neighborhood"**

Look for CWops on 1.818, 3.528, 7.028, 10.118, 14.028, 18.078, 21.028, 24.908, 28.028, 50.098

#### **CWops Officers and Directors**

President: Rob Brownstein [K6RB](mailto:k6rb@baymoon.com) Vice President: Peter Butler [W1UU](mailto:w1uu.peter@gmail.com) Secretary: Jim Talens [N3JT](mailto:jtalens@verizon.net) Treasurer: Craig Thompson **K9CT** Director: Bert Donn [G3XSN](mailto:bertramdonn@msn.com) Director: Vidi La Grange [ZS1EL](mailto:vidi@telkomsa.net) Director: Nodir Tursoon-Zade [EY8MM](mailto:ey8mm@ey8mm.com) Webmaster: John Miller [K6MM](mailto:webaron@gmail.com) Editor/Publisher: Rick Tavan [N6XI](mailto:rick@tavan.com)

### <span id="page-0-1"></span>**Table of Contents**

[President's Message](#page-0-0) [From the Editor](#page-1-0) [How We Were](#page-3-0) [Once Youngest Ham in South Carolina](#page-4-0) [Buyer Beware!](#page-6-0) News [& Notes](#page-6-1) [CW Academy Associate Advisor Program](#page-8-0) [CW on the Road](#page-9-0) [CW Open](#page-14-0) [Tokyo Ham Fair](#page-15-0) [CW Academy](#page-17-0) Dayton – [First Timer Impressions](#page-18-0) [CWops Tests](#page-21-0) [CWops Awards](#page-21-1) [New Members](#page-23-0) [Nominees](#page-23-1) [QTX Report](#page-24-0) **[Operating Events](#page-26-0)** 

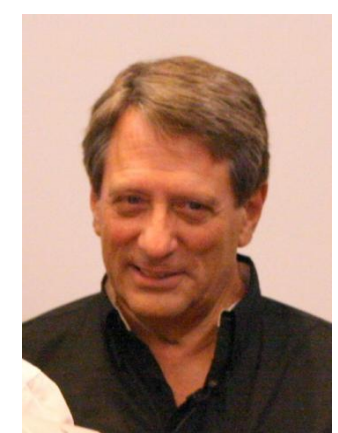

### **President's Message**

It's July. Summer QRN is plaguing 160 and 80 and summer absorption is affecting 10, 12, 15 and 17. So, it's a great time to work on antennas, radios, software.

That said, though, the IARU and WRTC is coming up this month. So, we can all play in that event if we choose.

CW Academy is taking advantage of the summer break to train the trainers. We have a nice group of recent volunteers and we plan to get them up to speed before the Sep-Oct 2014 semester begins.

<span id="page-1-0"></span>CWT has been going every Wednesday and the turnout has been very good. There has also been a noticeable increase in non-member participation, each time, too. Don't forget to invite these guys to join, via email and, if they're interested, then nominate them.

CW Open is rapidly approaching. You'll find a short presentation in the "members only" section that you can download and use to introduce another club to CW Open. You can also download and use the presentations on CWops and on CW Academy. John K6MM combined them, added some unique material of his own, and gave a very well received presentation at the Northern California Contest Club in June. How about some of you SMC, YCCC, PVRC, FCG members and others, doing the same this month or in August? We have one-page handouts that we used in Dayton that I'll put on the website, too, so you can have some good leave-behind materials.

I am very, very pleased with how the club is progressing. The ambassador program has been launched and I'm about to receive the special badges which I will quickly mail to each ambassador. CWT, CWA, QTX, and CW Open are all well managed.

So, of course, I need something to get my teeth into besides co-managing CW Academy and doing my presidential stuff. I will begin working closely with Shin JA1NUT and Dan WA6URY to create a JA version of CW Academy. See more about that in the CW Academy column. I am also working on what I hope will be a Youth CW Academy – with classes geared to age 19 and under – and easy access to equipment that will allow graduates to get on the HF bands quickly and start using what they've learned. I'll write more about that, soon.

I am also making some life changes. I have been working full time until now, and I turn 68 in November. So, I decided to consider retiring. My company, instead, has offered me a nice alternative. Instead of working five days a week and driving 80 miles per day, I will work Monday through Wednesday, and do it from home. It allows me to ease into retirement and ensures they will continue to have access to my skills. I consider it a win-win. This will begin August 1.

I wish you all a very enjoyable and healthy summer – even our members in the southern hemisphere, where it will be winter  $\mathbb{Q}$ . Having been to Mozambique last October, I can tell you that winter, there, is a lot like summer, here.

73,

**Rob** K6RB *[Back to Contents](#page-0-1)*

### **From the Editor**

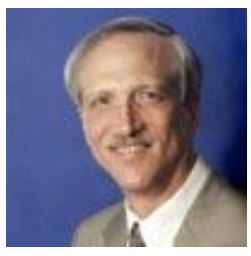

#### **Princess Marconi!**

Catch the Cover Page photo this month, Princess Elettra Marconi in QSO with CWops member Doug Grant K1DG! No, the princess is not a licensed ham and the alien device in front of her is not any kind of Morse key, but she is the daughter of "our founder," Guglielmo Marconi, the inventor of radio. This

historic QSO took place just days ago at the Marconi wireless site at Cape Cod National Seashore in Massachusetts. The princess was a guest at club station KM1CC and Doug was signing WR1TC, the official call sign of the World Radiosport Team Championship 2014 which will be kicking off in just a few days. Doug is overall chairman of the event and a tireless promoter. A full article on Princess

Marconi's historic QSO including an audio recording is at [this location.](http://www.wrtc2014.org/princess-elettra-marconi-praises-wrtc2014/) The full Web site for WRTC is [here.](http://www.wrtc2014.org/)

Although I don't get to compete this year (WRTC 2010 in Moscow was a "bluebird event" for me!), I do plan to be in New England as an observer. You could be there, too! The excitement and camaraderie at WRTC are unique in ham radio, happen only once every four years and this event belongs on your "bucket list." If you can't be there in person, then by all means Get On The Air in the IARU HF Championship, the "containing" contest for WRTC. Work as many K1x, W1x and N1x calls as you can to qualify for awards for contacting WRTC competitor stations. Send in your log to WRTC immediately after the contest to help them with adjudication which they must complete in about 36 hours (!) and qualify as an assistant judge! And look for me and many others operating WR1TC and other local stations during and around the contest period.

We have a very full issue this month and even had to defer some material to August. Thanks to you, our active members, for building a great newsletter! In addition to our regular columns, we have an extra "blast from the past" article from a 1975 newspaper about member [Dave WN4AFP,](#page-4-0) a radio travelogue from Kate K1HTN about [a trip to Point Reyes National Seashore](#page-9-0) in California, an [invitation to the Tokyo Ham Fair](#page-15-0) from Atsu JE1TRV, an introduction to the new CW Academy [Associate Advisor Program](#page-8-0) by Jack W0UCE, and a first-[timer's retrospective on the Dayton](#page-18-0)  [Hamvention](#page-18-0) by Jerry AC4BT.

Here is Gary Hunt KC9EE (CWops #1240) after a stint operating W1AW/9 at K9CT. Gary says he had a blast. Have you been W1AW yet?! This ARRL Centennial program is creating lots of excitement on the air throughout 2014, with stations operating as W1AW/n in all US states.

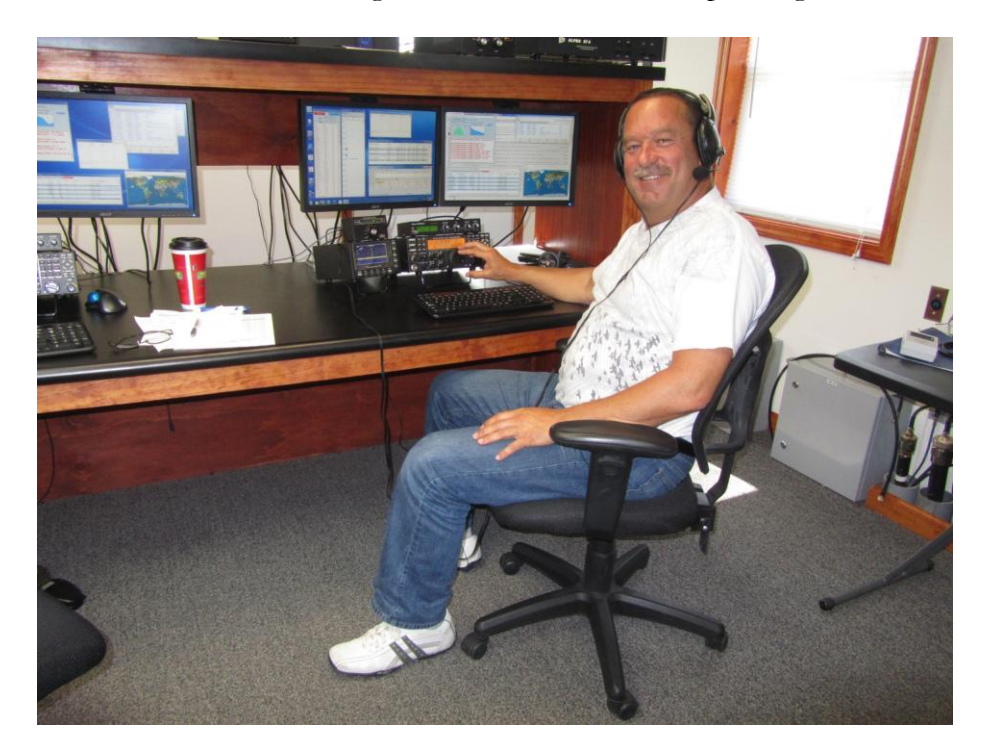

**73,**

**Rick** N6XI *[Back to Contents](#page-0-1)*

### **How We Were – N4AF**

### **Hank Garretson W6SX**

<span id="page-3-0"></span>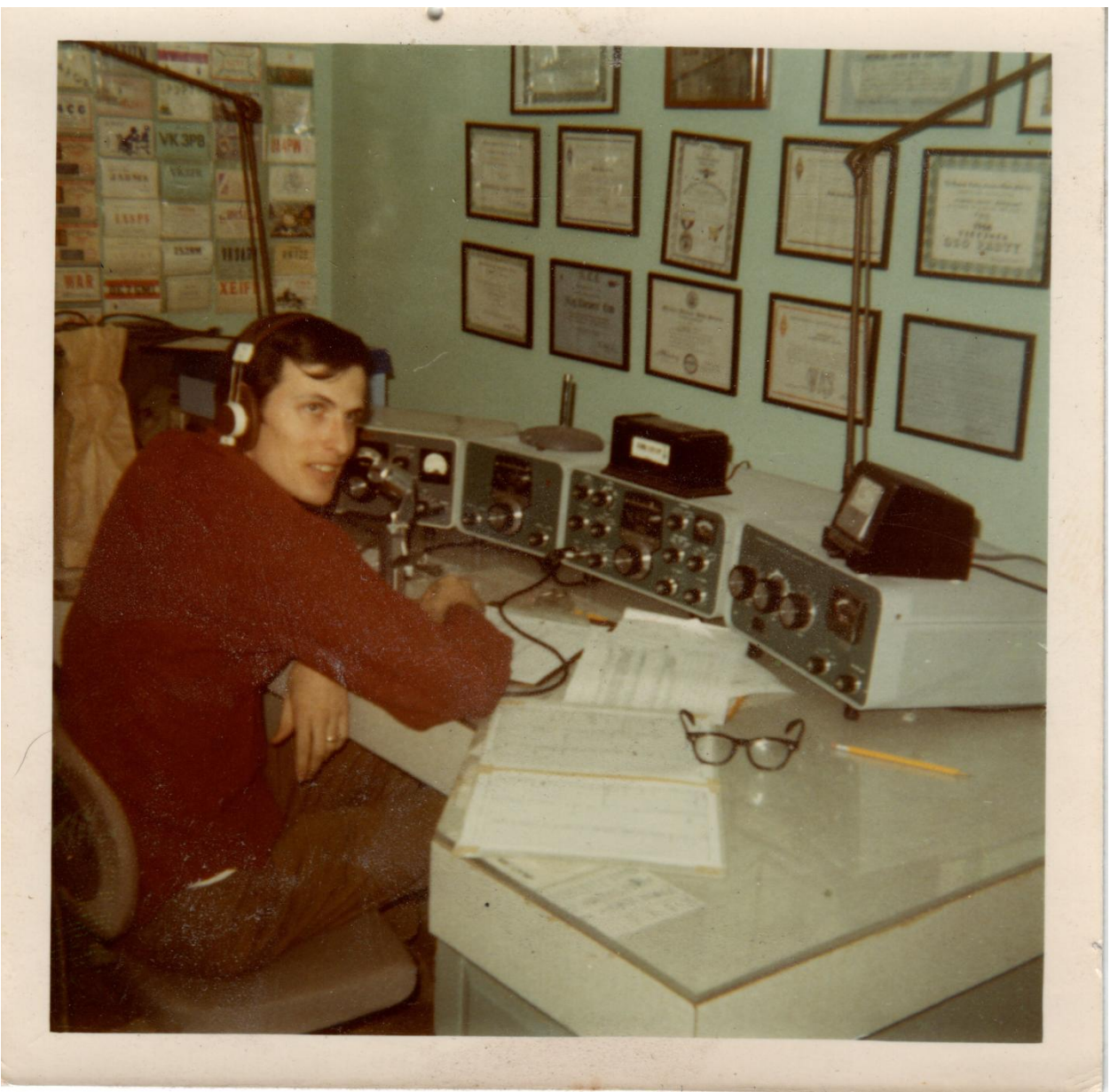

**Howie Hoyt N4AF in the Early '70s (now CWops #132)**

*[Back to Contents](#page-0-1)*

### **Once Youngest Ham in South Carolina**

Dave Edmonds WN4AFP #1208

<span id="page-4-0"></span>Here is an article from my home-town newspaper from 1975:

#### **AT AGE 12**

# *David Probably Youngest Ham Operator In State*

by Cindy Store *The Williamston Journal* (July 1975)

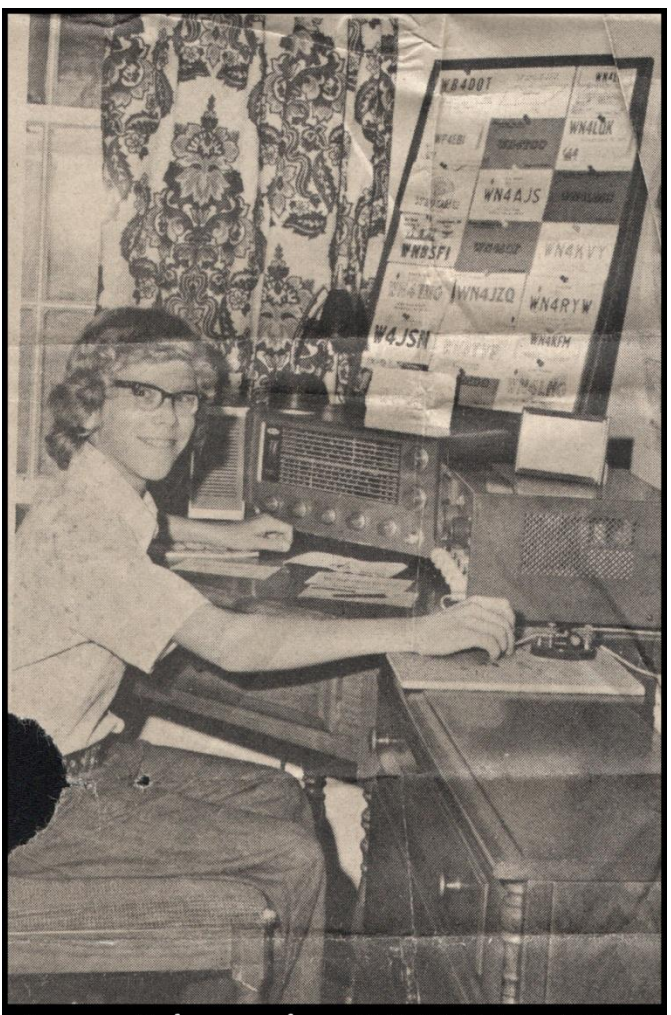

David Ellis Edmonds of Route 1, Williamston has a very interesting hobby – at the age of 12, he is a licensed ham radio operator.

His interest in ham radio developed from earlier experiences with walkie-talkies and citizen's band radio. Bill Allen of Anderson helped him learn Morse code and study ham radio theory. "I wanted to hear somebody and just talk to them, with no wires or anything," David said about the beginning of his interest in ham radio.

David is not sure if he is the youngest ham radio operator in the state, since the Federal Communications Commission does not require their ages printed on their licenses. He feels he is definitely the youngest "ham" in the Anderson Radio Club.

In order to operate his ham radio, David had to meet FCC requirements for a Novice license. To qualify, he had to be able to send and receive 5 words per minute in Morse

Dave Edmonds - WN4AFP - 1975

**Solid Copy** July 2014 Page 5

code, in the presence of a licensed ham radio operator and a witness over the age of 21.

After establishing his ability to use code, he had to take the FCC written test, administered by a licensed ham radio operator, again, in the presence of a witness 21 years of age or older. David's test consisted of 20 questions. He received his Novice license on July 3, 1975.

A Novice license entitles David to send and receive messages in Morse code. Although he can hear others talk, he is not allowed to speak over the air until he earns his General license, which he hopes to do around the first of the year. He now sends and receives 11 words per minute, and is attending a code class in Anderson. To obtain his General license, David will have to take an FCC test in Atlanta.

With money he received for Christmas, David purchased his ham radio equipment. He got it second-hand from a friend for \$110, without an antenna.

David is able to handle some of his own repairs. "If I can find out what's wrong, I can fix it," the young operator remarked. He has some test equipment for pinpointing the technical problems.

David tries to work with his radio every day. To begin a communication, he taps out "CQ" – calling all amateurs. Anyone who hears may respond and David quickly writes down each coded numbers or letter of the alphabet as he receives it.

Answers may come from down the street, or from another continent. One of David's most interesting communications was with a ham radio operator in Burnsville, NC. The operator told David about a 70 ft. motorized tower constructed by a friend of the Burnsville "ham."

David has exchanged messages with ham radio operators as far away as Mesa, CA, and Humacao, Puerto Rico. He is working toward a certificate from the American Radio Relay League, which is awarded to a "ham" who has communicated with operators in all 50 states. To prove that they have communicated, operators exchange QSL cards by mail. These cards bear the address and call number of the operator.

So far, David has reached 10 states and Puerto Rico. The American Radio Relay League also gives awards to "hams" who communicate with 100 countries, and to those who reach all the continents. Generally, beginning ham radio operators try first for the 50 state certificate, David said.

Ham radio is a non-profit venture. David is not allowed to play records or attempt to sell anything over the air. Ham radio operators can, however, assist in emergency situations. David explained that some "hams" work with Civil Defense. These operators, among other things, are instrumental in alerting citizens to threatening weather conditions, such as tornadoes. Ham radio operators can also be helpful in getting emergency medical aid to people in crisis situations. "Amateur radios save a lot of lives. If somebody calls an SOS, and I'm listening, I'll try to do something," David said.

A 7<sup>th</sup> grader at Palmetto Middle School, David is the son of Rev. and Mrs. C. Ellis Edmonds. His father is pastor of Beaverdam Baptist Church. David has one brother, Bill, age 15.

Some of David's other interests are sports, playing the trumpet in the Palmetto band, and collections, particularly of objects that are old. He hopes to go into communication engineering in the future.

About her son's hobby, Mrs. Edmonds said, "I think it's fascinating. The first night he got on it was unbelievable. This activates the mind – we're proud he got into this kind of hobby."

David finds his hobby exciting, commenting, "Amateur radio can talk all over the world." and "I've got a whole bunch of friends, already."

(This is a reprint of an article was written by Cindy Stone of *The Williamston Journal* July 1975) This article can be reprinted.

<span id="page-6-0"></span>*[Back to Contents](#page-0-1)*

### **Buyer Beware!**

### **Kees PA7CG, Cwops #520**

Hello all. Some members reading this will recognize my callsign because we had a CW QSO in the past. A lot of others will probably not as I have been QRX for about three years. With this short note I want to warn all my fellow hams, when attempting to buy ham radio stuff on EBAY. After collecting funds for two years, I finally raised funds to buy a used Elecraft KX3 and Alex Loop to become QRV again. After a long story which can be found on my [QRZ.COM](http://qrz.com/) page, it appears I lost all my money to Polish criminals who professionally hacked the account on EBAY. Via this short note I want to warn all my fellow hams for this things happening.

73,

Kees PA7CG, Cwops #520

<span id="page-6-1"></span>*[Back to Contents](#page-0-1)*

### **News & Notes**

### **Jerry AC4BT**

*This is a column where members can report their activities, happenings and achievements, both radio-related and personal. Please send brief notes to Jerry AC4BT at [jweisskohl@gmail.com.](mailto:jweisskohl@gmail.com)* 

**Mel, KJ9C:** I'm heading back to Montana mid-June, where I expect weaker signals from deep inside our mountain valley than from our "home" hilltop QTH in Indiana. Dayton provided an opportunity to get a KPA500 amp and a KAT500 tuner for the K3 in MT where we will be W1AW/7 in June. I expect to be in MT until early September, just in time for contest season.

**Dave, G0DGA:** I've taken down the 40M OCFD, which I wasn't confident was working very well, and have put up a conventional 40M dipole, center-fed with coaxial cable and in a V shape from the ridge of the house running down the front and back gardens, instead. I have not had time to give it a good try, but the antenna analyzer suggests that it is probably a bit too long as it resonates at about 6.690MHz so I may have to see if I can shorten it a bit. I hope to add a 20M dipole and possibly one for 10M as well this summer.

Kate (my partner) and I visited Florida and Ottawa in Canada at the end of May and beginning of June. The holiday was very good, but although I took my KX3, plus antenna wire, and tried to make contacts from both the USA and Canada, I did not complete a single contact. I heard a few stations using the 40M dipole, which is now up in the air at home, and tried to make contact with a couple of stations but it was obvious that they were not copying my signals very well. I was operating from the home of a friend of Kate, so couldn't put the antenna up very high, and operating from hotel rooms later in the holiday proved that my signals were not getting out very well from there either. I think the hotels were probably made with pre-stressed concrete and formed a Faraday cage. Draping the wire next to a window, which was fixed shut, brought in some signals in Ottawa but again no one copied my signals. *[Hang in there, Dave. Portable operation can be challenging. Eventually you will find some good combination of location and antenna to make plenty of QSOs. I've had good luck on well-oriented balconies, several floors up, by dangling a wire off a bamboo fishing pole purchased locally and discarded after the hotel stay.* Loop antennas work well, too, and get to go home! – Ed.]

**John, K3GHH:** I had a great time at my first Dayton and visited the CWops booth several times. (Thanks to Jerry AC4BT for snapping my photo with Bill KC4D and Rob K6RB.) My only purchase of more than a couple of bucks was a touch-paddle keyer, a "CW Touchkeyer, Model P1," from Sumner WA1JOS, near our booth. I know Begali, N3ZN and others were nearby with luxurious mechanical paddles, but frankly for that I'm satisfied with my old Bencher. I've used the Touchkeyer on the air a few times but mostly am still practicing with  $t - a$  little tricky! The sensitivity pots needed to be cranked down. At first, it was sending dahs from about 1/8" away. I think I'll like it.

It was nice to see so many CW-related booths and several clubs of which I was not even aware. I was tempted by a telegraph sounder and an old sideswiper (complete with cloth-covered cord), but managed to resist them. Also resisted a nice HRO-5 (with accessories), the receiver I used around 1960.

**Jerry, AC4BT**: I am planning to go to Montreal on August 4<sup>th</sup> for a week and also spending a week at Lake Champlain, Lake Placid, and Lake George on my return to the States. I'll be operating CW QRP using a KX3 and wire antenna.

*[Back to Contents](#page-0-1)*

<span id="page-8-0"></span>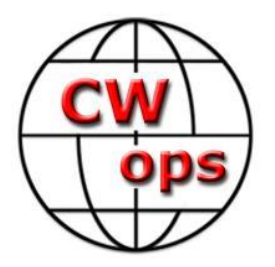

## **CW Academy Associate Advisor Program**

Jack WØUCE

If anyone has the slightest doubt regarding the success CW Academy enjoys, the proof is illustrated by the number of graduates since CWA started three years ago and the number of student registrations for upcoming classes during September – October 2014 and January – February 2015. As of May 25th over two hundred-seventy five registrations for Level I, II and III classes have been received and the numbers continue to increase.

Unfortunately one sad fact prevails… CW Academy does not have enough Advisor/Instructors to meet the demand and waiting list numbers continue to grow. More Advisors and Associate Advisors are required.

During my 62 plus years as a CW only Op, I've had the privilege and enjoyment of operating CW as a DX station, participating in DXpeditions, traffic handling, contesting, operating special event stations, field day, rag chewing and most every other aspect of operating CW on MF and HF. Of course adrenalin starts flowing while running Qs on CW during a DXpedition or contest and watching the rate meter hit and exceed 300 Qs per hour but, in my opinion, there is nothing more rewarding than teaching beginners or helping those who have the sincere desire to improve their proficiency using Morse code. Simply stated… There is no better way to give something back to our great hobby than being an Elmer!

At the start of our April – May semester this year we instituted the CW Academy Associate Advisor (AA) Program to provide on-the-job training (OJT) for those who had the desire to become a CW Academy Advisor/Instructor and the program has been a success. A number of members and students stepped up to the plate but we need additional advisors and associates to meet the ever increasing student demand.

We will continue the Associate Advisor Program and to complement OJT, I will conduct a series of Associate Advisor training classes during July and August in preparation for classes starting in September. Classes will be conducted using OOVOO interactive video conferencing and will focus on how to become an Associate Advisor for Level I and Level II / III Classes. Classes will be one hour in duration and limited to four participants per class to insure adequate time and attention is provided to address all aspects of becoming an Associate Advisor. Classes will be repeated to accommodate everyone who wishes to participate and become a CW Academy Associate Advisor. AAs will be assigned to experienced Advisors and assist in teaching classes. No prior teaching experience is necessary and AA volunteers need not be CWops members.

#### **Requirements to become an Associate Advisor**

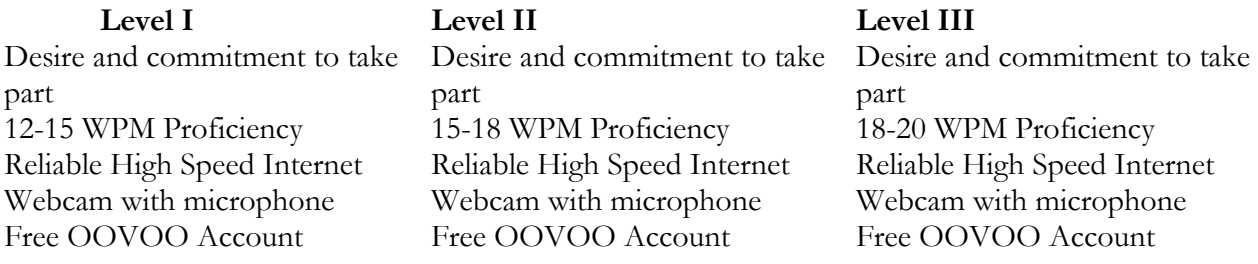

To register for Associate Advisor Classes please e-mail *w0uce@nc.rr.com* and indicate which level class or classes you want to take. Please register not later than July 7 in order for classes to start by July 15.

73,

Jack W0UCE

<span id="page-9-0"></span>*[Back to Contents](#page-0-1)*

### **ON THE ROAD**

#### **With Kate Hutton, K6HTN and T000000007**

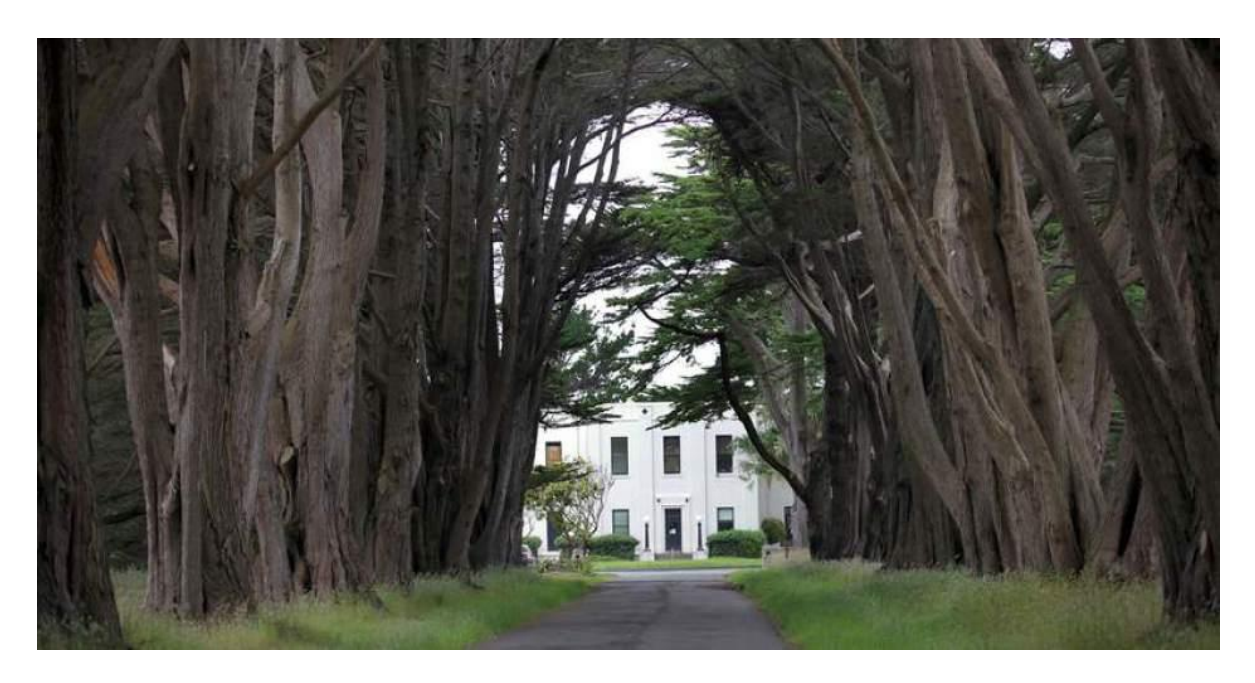

Photo from Point Reyes National Seashore Web site

**Solid Copy** July 2014 Page 10

One weekend in June, I hit the road for Point Reyes, adding 923 miles to my odometer. Background first …

As soon as I got my amateur radio Technician license five years ago, I was fascinated with CW. Morse code may no longer be required for a ham license, but it still sounds like music, when done well, and it's still fun if you are the right kind of nerd. It turns out that the best time in history to learn CW is right now, and the reason is the Internet! No more training tapes or even DVDs. Much training software is available, that teaches interactively using the Koch and Farnsworth methods.

There are also many interesting videos on youtube.com, demonstrating various types of keys and cw activities. This one caught my eye right away:

#### [https://www.youtube.com/watch?v=\\_mxrpku7cci](https://www.youtube.com/watch?v=_mXrpkU7CCI)

It turns out that there is an annual commemoration of the last commercial ship-to-shore Morse code traffic in 1999. This event takes place on 12 July every year from 5 pm to midnight local time (0001Z to 0659Z on July 13) at the old KPH/KSM shore station. It is called "Night of Nights." They use all the maritime LF and HF bands available to KPH/KSM. As soon as I got my first HF rig, I became a regular annual fan, even though the code was way too fast for my poor ears/brain. (It took me three years to realize that most of it was "the wheel" coming from punched paper tape … the traffic list, and a call for traffic and WX observations, very repetitive!) I would start on the highest HF frequency that had propagation and just lounge, letting the code soak in. Whenever the ionosphere gave out, I got up and "changed the channel."

The "star" of the video is "DA," the amazing Denice Stoops, who operates her bug in a very lively manner, in spite of her two-inch fingernails. Watch this video, too:

#### [https://www.youtube.com/watch?v=2a4scmlc7ti](https://www.youtube.com/watch?v=2a4scmlC7tI)

(DA has since gone QRT for medical reasons.)

This may have been where my circumstances would have stayed, if I hadn't run into Arnie Schwartz, the local "COLEM" or FCC Commercial Test Center Manager, at a local disaster preparedness event. It turns out that in this day of cell phone technology, you can still get the FCC to give you a Morse code exam if you are so inclined, and the result is a Commercial Radiotelegraph License. It may be one of the least useful of all government issued licenses and certifications, but it has "geek cred." And it is necessary to operate in the commercial bands during historical events such as Night of Nights.

I'd been operating on the amateur traffic nets for a couple of years at about 20 WPM, so I figured I could probably do it. And I did pass, on the first try, too. But the preparation took me out of social circulation for a couple of months. The electronics element was somewhat more difficult than the code, since it deals with technology "of a certain era" not encountered on the modern Amateur Extra exam. I did learn a lot in the process.

Having accomplished that, an inspiration started forming in the back of my head to visit KPH. At first, I wanted to go for Night of Nights, but "RD," Richard Dillman, Chief Operator in Charge, convinced me that Night of Nights would be too chaotic for a first visit.

Back to June … and the trip. Point Reyes is "quirky." It has successfully fought off Marin County development for many, many years, and is now protected by the Point Reyes National Seashore boundaries. I'd been there before, on a geology field trip, years ago. The San Andreas Fault passes right through it, although most tourists come for the surfing, birding, and whale watching, not for the geology. There are also some historical sites (including where a manure pile was offset from a cattle barn window, by fault motion in the 1906 quake). Of particular interest this time were the Marconi Museum, the lighthouse, and KPH/KSM.

Many points of interest revolve around the 1906 earthquake. The "PH" in KPH stands for Palace Hotel, in downtown San Francisco, which was the station's original home. The Palace Hotel was destroyed in the earthquake/fire, forcing the station to move to a beach location near San Francisco, and later to Point Reyes. RCA eventually bought out the Marconi operation.

All of the Point Reyes historical sites are being restored by specific societies. KPH/KSM is under the purview of the Maritime Radio Historical Society. There are two sites, 16 miles apart: a transmit site near Bolinas and a receive site near the historic lighthouse. The station is active every Saturday during the day, and on Night of Nights. Saturday starts with breakfast of pastries and coffee for all the volunteers (generally referred to as services at the Church of the Continuous Wave) at the transmit site. When I was there, the crowd was unusually large, due to preparations for the upcoming Night of Nights, with operators, transmitter restoration people, antenna riggers, even some from the Park Service and the Coast guard, present. Each coffee mug is different and appropriate to the setting: "RF is good for you," for example. When I remarked to a fellow drinking from an NTS mug, he said "After 50 years as a ham, I finally checked into NCN last week."

I was given a brief walk-around tour. There is a particularly run-down building in the distance, having similar art deco architecture. This was one of the original Marconi sites on the peninsula. It housed the spark transmitters.

All of the antennas are wire antennas: rhombics, double extended Zepps, Marconi T, dipoles. The feed lines are all open-wire type.

The "transmitter gallery" contains large numbers of transmitters, ranging from "live" through "under restoration" to "too corroded for polite words," due to the constant salt spray admitted by broken windows.

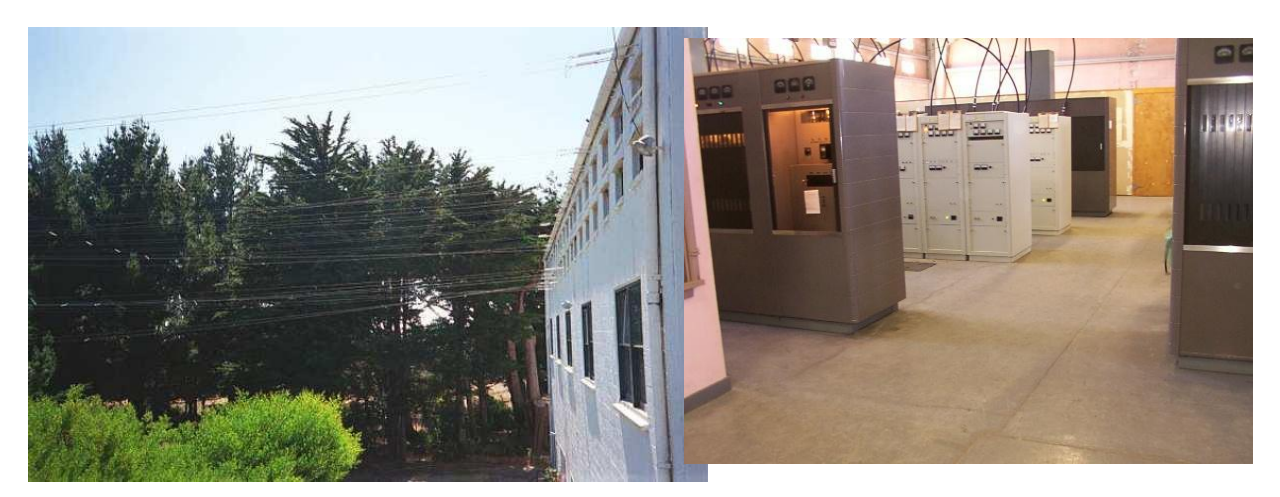

Photos from Maritime Radio Historical Society website

By the time breakfast got under way, transmission had already begun, with high seas weather and press. So we were all eating and chatting in a fairly loud background of 25-WPM CW.

Operations can be controlled from either the transmit or the receive site, but most commonly the receive site is in control, via a telephone line link. Soon after breakfast was over, I left for the receive site via the Sir Francis Drake Highway, through Point Reyes Station and Inverness. The approach to the site is the arcade of trees in the first photo. The ambience is peeled paint, weeds, and cow pies right now, but one can easily imagine a past grandeur. When I arrived, RD was giving a tour to a couple who were cycling through the area. They clearly were very well informed about the radio history.

Having seen the videos, which were shot with wide-angle lenses, I was shocked by how small and cramped the working space is. The control room accommodates the KPH/KSM operating position and three or four amateur operating positions. A rotating kiosk for traffic on hand dominates the center. An adjoining room houses all the digital equipment (SITOR, RTTY, etc.), and there is a lunch room down the hall. The rest of the first floor is offices. The upper floor used to contain the RCA point-to-point radio operations. The physical layout of the building, I was told, reflected the social status of the ship-to-shore Morse operation.

My visit happened to coincide with "Museum Ships on the Air," so I started out at one of the amateur operating stations. There had been some CME activity, so conditions were a little difficult, but I managed to log 12 QSOs before I had to stand up and stretch. K6KPH is a challenge because it runs 1500 Watts with outstanding antennas. Even though the noise floor on the salt flats of Point Reyes is very low, we were not always able to hear stations that were giving us 599 20 over. The hams that I chatted with ranged from former KPH/KSM operators to some who had never heard of, much less worked, the historic station and required a full explanation. None of my contacts were ships.

What the operator hears in the headphones is a little unusual. Because the transmit and receive sites are separated, the operation is duplex; the operator is not hearing a side tone, but rather his/her

signal actually getting out. (In fact, the rig the op is keying isn't putting out any power. The transmitters in the gallery at Bolinas are doing that.) I had some trouble at first with the background noise in the room. The commercial station is on loudspeaker as well as on that operator's cans. The experienced ops are used to the background and can monitor several streams of CW at once. In the old days, everything was on loudspeaker, so the boss could monitor the operations and make sure every ship's call was answered.

By this time, the operating day was almost over. (The Park Service shuts down all the tourist attractions at 5 pm.) I got the chance to exercise my Commercial Radiotelegraph License by sending the KPH/KSM closing message. It was not clear whether the old equipment would be happy with an electronic keyer, so I used my bug. The operator on duty, Mike Payne (also N6BBF), teased that now I had the opportunity to make mistakes at 5000 Watts, on six transmitters at once! The bug worked well for the occasion, however, and did not give me any backtalk or sass.

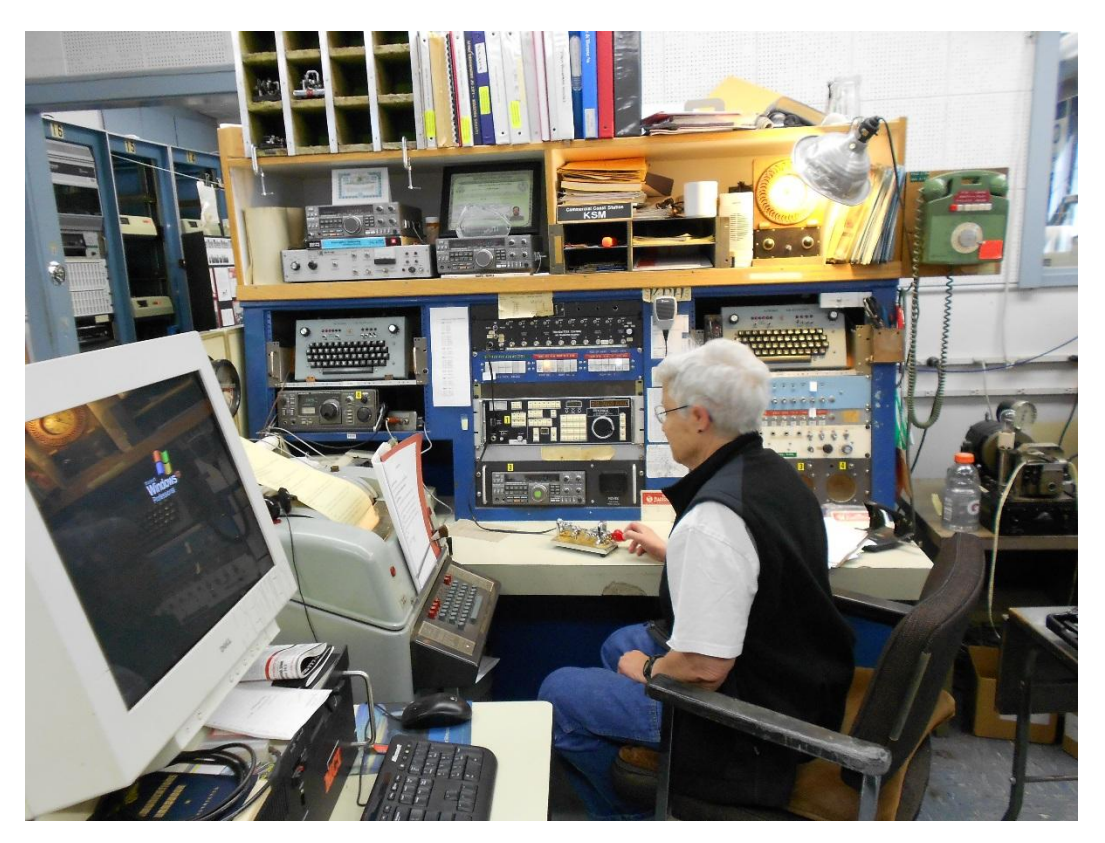

Photo by Steve King

I was a very happy camper when I arrived at my bed and breakfast just in time for the end of wine tasting.

On the way home to Pasadena the next morning, I stopped to visit one of the Museum Ships on the Air, namely the SS Red Oak Victory in Richmond CA. The operators there were the Steves: Steve Hawes WB6UZX, who was net control on my very first traffic net, and with whom I have worked

in NTS for years, but never met, and Steve King W3SMK. I could not stay for long, but I got the complete tour of the insides of the ship's radio equipment: LF, HF, and the auto alarm.

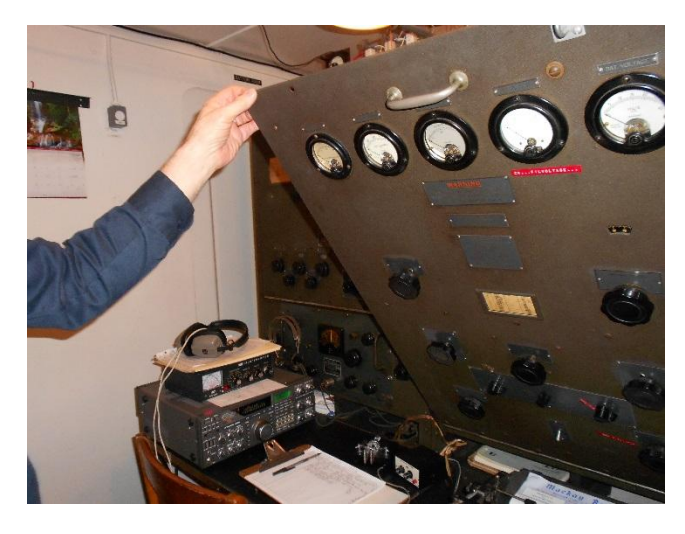

I'm already beginning to plan another trip up north, probably some time when the Interstate 5 is a little cooler.

<span id="page-14-0"></span>*[Back to Contents](#page-0-1)*

### **2014 CW Open**

### **September 6: 0000, 1200, 2000 UTC**

#### **Dean NW2K**

Preparations are in high gear for the 2014 CW Open contest and, as you'll see below, CWops needs your help. The event saw a big jump in participation last year as the word is getting out on this serious and fun (seriously fun!) international gathering. 2013 brought in 1,000 logs and 100,000 QSOs (2012: 400 logs; 2011: 380 logs) and had nineteen (19) nearly full 10-person teams. Winning QSO rates for 2013 were better than 100 per hour, for every hour in every session.

2014 brings a new award structure to the CW Open to help boost competition in all ITU regions. Thanks to Icom America, the CW Open awards are the finest in the business. Over the past 3 years, the expertly crafted glass trophies and plaques have made their way into winning radio rooms around the globe.

The CW Open continues to have three primary classes, High Power, Low Power, and QRP, and the new award structure stays true in recognizing top Single Operators in all three power categories. In addition, the contest continues its tradition of three separate 4 hour sessions over all six bands to help focus attention on each ITU region. Here is information on the CW Open awards:

- Trophy, high score, each session, each ITU region (nine trophies)
- Trophy, high combined score (all sessions), each ITU region (three trophies)
- Plaque, high score, each of HP, LP and QRP, each session, each ITU region (27 plaques)

Assistance is allowed in all categories.

CWops needs some help from the membership to reach the next milestone of 1,200 logs and 25 teams. We've developed a brief presentation for the 2014 CW Open that can be discussed at your local club meetings, listed on your club's website and circulated on your reflector. It is located here:

<http://www.cwops.org/pdf/CWOpen-2014Presentation.pdf>

Wherever you're located around the world, please activate your local club and be the point person for signing up a team or two. Signup is easy using the CW Open webpage: [http://www.cwops.org/cwopen.html.](http://www.cwops.org/cwopen.html) Remember that teams are not subject to any geographical limitations, which adds a strategic component. Please take action to help CWops and put your team together. It's a perfect club activity for all skill levels. Please send me an email to share your plans: [NW2K@arrl.net.](mailto:NW2K@arrl.net)

Mark your calendar for September 6, 2014 and help boost participation from your region. The new rules are on the CWops website, [http://www.CWops.org/cwopen.html.](http://www.cwops.org/cwopen.html) There is also a link there to the results for 2011 through 2013. Your comments on the CW Open are always welcome: [NW2K@arrl.net.](mailto:NW2K@arrl.net) Thanks!

<span id="page-15-0"></span>*[Back to Contents](#page-0-1)*

### **Tokyo Ham Fair in August**

### **Atsu JE1TRV, CWops #141**

Once again we are going to have a CWops booth at the Tokyo Ham Fair this year. This year, it will be held on Aug. 23(Sat) and 24(Sun) at Tokyo Big Sight Exhibition Center. The Web site is under construction right now at  $\frac{\text{Shtps:}}{\text{www.jarl.org/English/4}}$  Library/A-4-6\_ham-fair/ham[fair.htm>](https://www.jarl.org/English/4_Library/A-4-6_ham-fair/ham-fair.htm).

It's still a fresh memory that Rob K6RB was the main player in the last year's Ham Fair. Although he could not come to Japan this year, we JA members will manage and do our best for the CWops booth with Japanese service spirits "OMOTENASHI."

So, every CWops member from around the world is most welcome to Japan and our booth!

If you need more information about access, accommodations, attractions, etc. please do not hesitate to contact me  $\leq$ je1trv@a1club.net>.

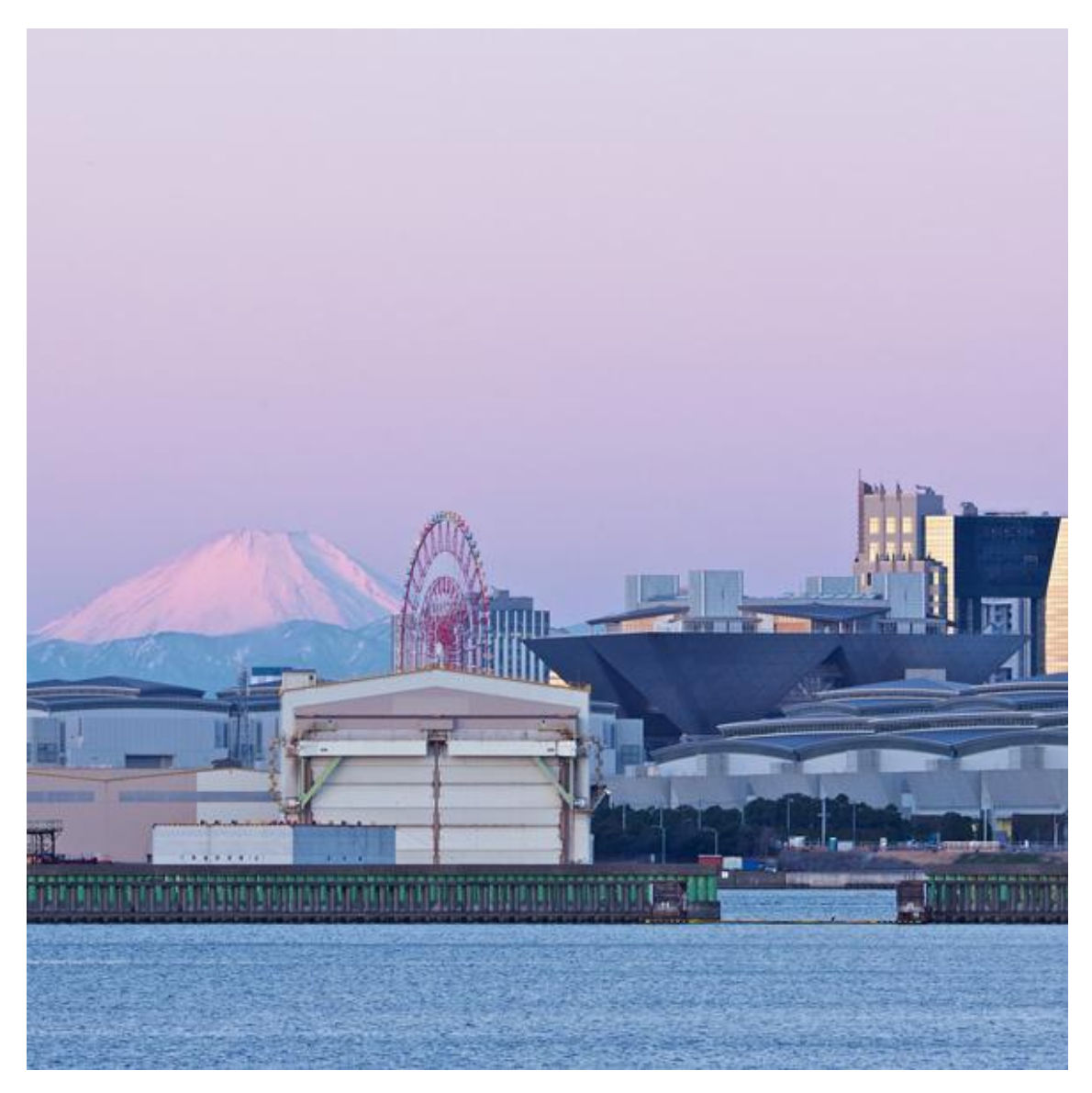

Photo: Mt.Fuji and Tokyo Big Sight from Tokyo Bay

*[Back to Contents](#page-0-1)*

*[Keep Reading](#page-17-0)*

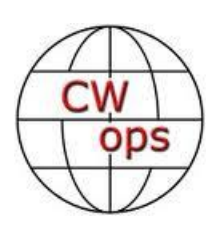

### **CW Academy**

### <span id="page-17-0"></span>**Rob K6RB and Will WJ9B**

The Academy is on summer break for June, July and August and will resume in the Sep-Oct 2014 semester. We have had a nice increase in volunteer advisors and associate advisors, so our bench strength is better. Now, we just have to get everyone up to speed over the summer.

As I mentioned some time ago, CW Academy will be issuing service awards to advisors who teach six or more semesters – the equivalent of two years. We will be issuing two such awards this month. One is to Jack Ritter W0UCE and the other is for Rob Brownstein K6RB. These are beautiful awards. We will include a photo of them in the August issue.

When an advisor has served for 12 semesters there is an even more prestigious award, and Jack Ritter is now in line to receive the first of those. Jack has been advising for CW Academy since its inception. He is also the one who pioneered our method and the use of online conferencing. We all owe Jack a huge debt of gratitude. His many students will have been elmered by one of the best, that's for sure.

CW Academy is beginning the development of an Academy geared especially to Japan. The materials and advising will all be done in Japanese and the Level 1 course structure will be completely revamped to fit the needs in Japan. We are truly at the beginning stage of this and still working on the structure. As it becomes more concrete, we will share our vision and program with all of you.

Like all other countries, Japan's ham radio population is ageing. And many of the more recent hams have shied away from CW because of a paucity of mentors. Sound familiar? But our current program is not really applicable to Japan because, unlike North America and even Europe, knowledge of English is not pervasive. So to learn to be a conversational CW operator means more than learning Morse – it means learning Morse and English. We are not staffed to teach Morse and English, but we think we may have an answer. So QRX.

73,

**Rob and Will**

*[Back to Contents](#page-0-1)*

### **Dayton 2014 – First time impressions Jerry Weisskohl AC4BT #1148**

<span id="page-18-0"></span>After hearing so many positive reactions from others about attending the Dayton Hamvention, I decided to make the trek to Dayton myself this year for the first time. I live in Northern Virginia about 20 miles west of Wash. DC, within driving distance of Dayton, Ohio (that is if you don't mind an eight hour drive). I made the hotel reservations early in 2013, signed up for some of the programs and patiently waited for the week of the Hamvention to come around in May.

Being of sound body but perhaps not sound mind I managed NOT to make the correct hotel reservations. I was enrolled in an all-day training starting Thursday morning but didn't have hotel reservations until Thursday afternoon. In hindsight, I should have made reservations for Wednesday night.

"It is what it is" so I decided that I would drive all night on Wednesday and go directly to the training. Of course I am not 20 years old anymore so this plan was dubious at best and, of course, I underestimated how tired I would be. Nevertheless, I threw my suitcase and my trusty GPS (mandatory item) into my car, along with many caffeine infused products, and off I went at 8:00 pm.

I arrived in Downtown Dayton on Thursday morning at 5:00 am, quickly found the Crowne Plaza hotel parking and was all settled in, albeit a little tired, but in plenty of time to drink a few (more) cups of coffee and attend the Contest University training which started around 7:00.

The Contest University training was very informative and is highly recommended. I have been considering putting up an antenna for 160 meters, specifically an Inverted L, and several of the sessions dealt with antennas for Top Band including a really good discussion on receive antennas for 160. During the short breaks between the sessions, I was able to meet with many of the presenters to get their opinions on what works the best and on what I should avoid. These discussions alone were worth the price of admission. CWops member Frank W3LPL did a wonderful job as presenter.

Thursday evening I attended the CWops Dayton dinner that is organized by Bill Perkins KC4D. The dinner was held at the Spaghetti Warehouse only a block north of the Crowne Plaza Hotel. The timing was perfect as the Contest University training concluded around 5:00 pm and the CWops dinner started at 5:30. The food was superb and it was great fun meeting other CWops members and spending the evening talking about "all things CW!" If you were in Dayton and missed out on this event, make sure you include it next time.

I had my car and GPS so getting around Dayton was not an issue for me, even as a first-timer. At the end of the evening I finally made it back to my hotel which was about a 15 minute drive from the Crowne Plaza. There are many surrounding hotels at very reasonable rates and I recommend that you stay at one of these and use the money saved for any "treasures" you may stumble upon at the Hamvention.

Friday was the start of Hamvention at the Hara Arena and I arrived early because I wasn't sure about the parking. The parking was not a problem (as long as you had \$10) and so I found myself wandering the Hamvention booths as they were being set-up. I must have looked official because no one asked to see a ticket or vendor credentials and so I got to do an early tour of the place and mentally noted the places of interest that I wanted to come back to later.

I found the general area where the CWops booth was supposed to be and located the exact table number but found it deserted. No tumbleweeds but deserted nevertheless. The CWops table was very strategically located close to the Begali tables and other venders of CW wares like N3ZN Keys. After a short time, Rob K6RB and other CWops members arrived toting the CWops banner and other impressive looking CWops propaganda. It wasn't long before the table was fully decorated and the Hamvention began.

For a few hours each day on Saturday and Sunday I volunteered to help man the Cwops booth. I really enjoyed meeting other CWops members, talking about the various club activities to other hams that visited our booth and was thrilled to meet some of my CW Academy students in person.

When I wasn't at the booth I was wandering around the Hamvention looking to pick up another CW key. My current favorite key is the Begali Stradivarius (picture of it below). I have it adjusted just right for operating around 30 wpm and higher. I found that when I try to slow down to about 20 wpm or less for the CW Academy class I am making too many keying mistakes as I am not used to going slower with that key. Not wanting to make any drastic changes to the Stradivarius settings, I decided just to get another key to use for class purposes. I didn't want to purchase another Begali model since they are expensive and I wouldn't really be using it that much to justify the high cost.

There were several CW key vendors at the Hamvention and I visited and tried out all of them. The one that I really liked and ended up buying was the K8RA P-4 Model (see picture below). CW key maker Jerry Pittenger K8RA unfortunately became a SK in January 2014 but his business is being continued on by NT8O Mike and N8BX Fred.

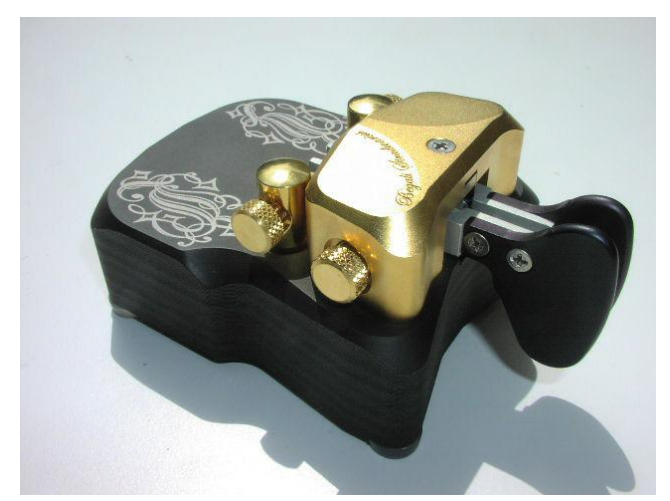

Begali Stradivarius

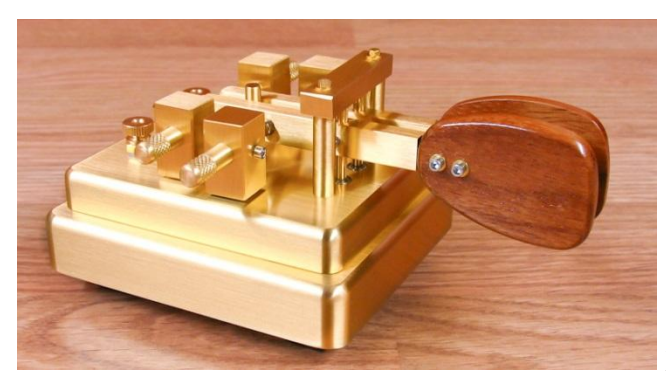

K8RA P-4 Iambic Key

The K8RA P-4 is 5 pounds of solid brass making this the heaviest key I own. Believe me, this key is not moving around on your desk no matter how hard you use and abuse it. The paddle handles are beautifully crafted from rosewood and are very oversized (Does LeBron James do Morse Code? He'd feel right at home with the P-4. Well, OK, maybe there would need to be a basketball nearby too).

The P-4 uses a magnetic return and has infinite adjustment capability. I have mine adjusted so that you barely need to touch it to form the dits and dahs. The price was very reasonable and didn't break my budget. While the P-4 is nowhere as smooth as my Stradivarius, it is a beautiful key at a fraction of the cost and a lot easier for me to key accurately at slower speeds.

Friday night I attended the Top Band dinner and Saturday night I attended the Contest dinner. I had a great time at both of these and actually won a door prize at the Contest dinner which was not easy since it seemed that every Canadian in attendance (and there were many) was called up for a prize. I met many experienced Hams and asked a lot of questions. Everyone was very friendly and glad to give me tips and straighten me out. Now I feel that I don't have to read those 25 books on Contesting and DXing that were on my reading bucket list!

I've already made my hotel reservations for next year. Of all the Dayton activities I went to, the one that was the most memorable was the time I spent at the CWops table meeting other CWops members and spending hours talking about "all things CW!"

*[Back to Contents](#page-0-1)*

### **CWops Tests**

### **Hank Garretson W6SX**

#### <span id="page-21-0"></span>**CW Test Advocates**

We all enjoy our weekly CWops Tests fix. For some, CWTs are our ham-radio highlight of the week. But, we can make CWTs even more fun.

CWops Tests can always use more participation, and here's where you come in. I'm asking every CWT fan to be a CWops Test Advocate.

Tell your buddies about CWops Tests. Tell them how much fun you have. Tell them how we slow down for and welcome hams just getting started on CW. Tell them that CWTs are a great place to make CW contacts in a low-pressure, it-doesn't-matter environment. Tell them that CWTs effortlessly increase CW proficiency. Tell them they don't have to be a member to join the fun.

Tell your contest buddies that CWTs can be real contests. Tell them that guys routinely make over 100 contacts in an hour. Tell them that CWTs are a great way to try out different contest techniques. Tell them that CWTs are a great way to practice SO2R. Tell them that N4AF says he does better in contests because of the practice he gets in CWTs.

Tell your local clubs about CWops and CWTs. Invite your club members to join the fun. Please feel free to repost my weekly CWT announcements on your club reflectors.

CWops Test Advocates, go get 'em! Let's increase our friends' fun; let's increase our fun.

#### **The first rule of CW is to have fun and to share the fun.**

CW Exuberantly,

Hank  $_{\text{W6SX}}$ 

<span id="page-21-1"></span>*[Back to Contents](#page-0-1)*

### **CWops Awards**

### **Pete W1RM and Peter W1UU**

*The Annual Competition Award (ACA) is based on the number of members worked each calendar year. You get one point per member worked, once per year. It resets to zero at the beginning of each year. The Cumulative Member Award (CMA) is based on how many members you've worked since January 3, 2010 on each band and continues to grow in perpetuity. The CWops Award Manager (CAM) software, available at no cost, will help you keep track of your ACA and CMA totals.* 

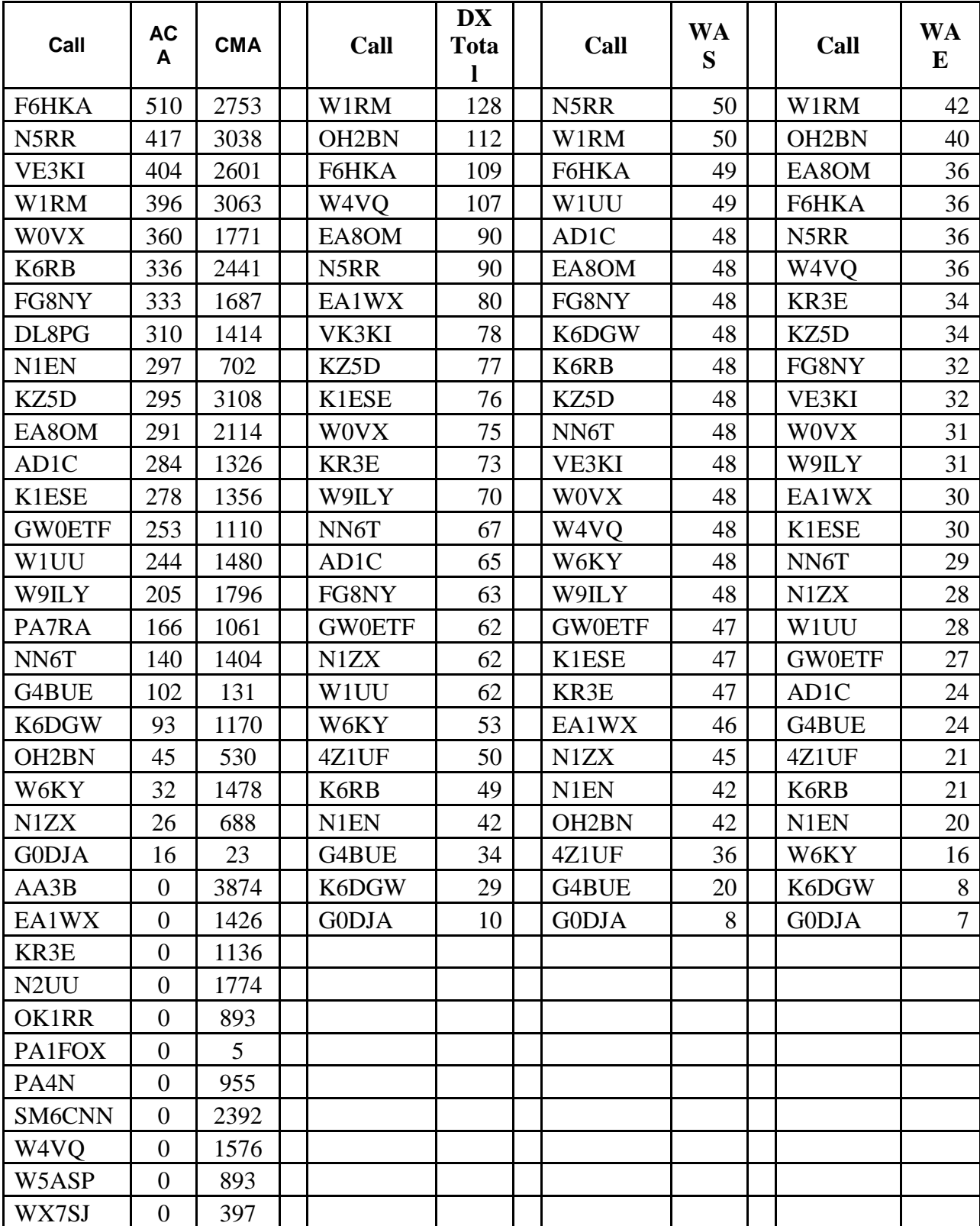

Here are the current totals for CWops awards:

Pete, W1RM

<span id="page-23-0"></span>*[Back to Contents](#page-0-1)*

### **New Members**

#### **Colin Jenkins KU5B**

With great pleasure we welcome the following new members to CWOps:

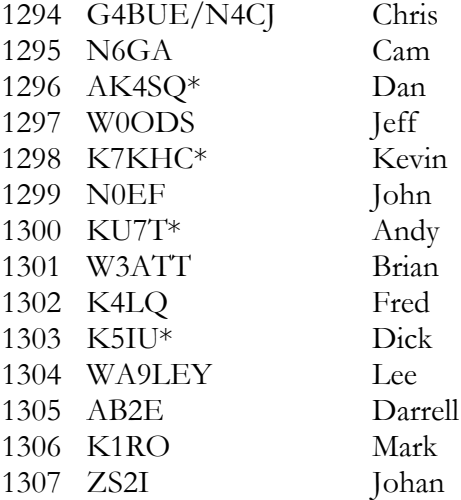

 $* =$  Life Member

<span id="page-23-1"></span>*[Back to Contents](#page-0-1)*

### **Current Nominees**

As of June 29:

Need Sponsors: none

Invitations Extended: KI6UP, IK8TEO, N9TK, WA3MIX

For more details about nominees and status, check the "Members Only" pages on the Website: [www.cwops.org.](http://www.cwops.org/)

For information about joining CWops, check the Website under "Membership."

*[Back to Contents](#page-0-1)*

### **QTX Report**

#### **Enjoying the Art of Conversational CW**

<span id="page-24-0"></span>*QTX is a program for members who enjoy casual CW QSOs. Any time you have a QSO that goes over 20 minutes, jot down the call sign of the other station, and before the fifth of the next month, go to the [CWOps website QTX page](http://www.cwops.org/members/qtxmo.html) in the Members Only section and put in your total. One point is awarded for each QSO of 20 minutes or longer. We have two ways to recognize QTX activities - The QTX Plaque and the QTX Achievement Medal.*

#### **QTX Plaque Standings**

The QTX Plaque is awarded to the operator with the most QTX points at the end of the year. April conditions must have been pretty good since the QTX numbers are strong. These are the standings at the end of April and year to date for 2014:

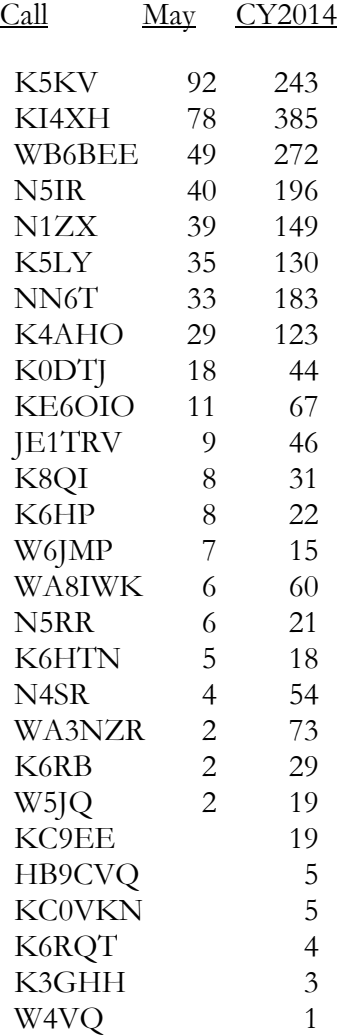

Fred KI4XH is still in the overall lead but this month belonged to Benny K5KV. He is on top with an outstanding total of 92! That's his personal best. Great job, Benny! Other May personal bests were K5LY, K0DTJ, and K6HTN.

It was not that long ago that a score of 60 a month was considered impressive, two long QSOs per day. Now we have members far exceeding those figures. I hope the QTX program is encouraging that activity. If you care a bit less about equipment and speed and typing and fast exchanges, and if you care a bit more about making a connection and a friend with another ham, then give QTX a try.

Total QSOs were 483, another new record high. Reporting stations were 21, same as April.

#### **QTX Achievement Medals**

QTX Medals will be awarded at the end of the year for 400 QTX points (Gold), 300 QTX points (Silver), and 200 QTX points (Bronze).

As of the end of May we have three QTX Achievement Award qualifiers, KI4XH has reached the Silver Level and WB6BEE and K5KV have reached the Bronze level. I am sure N5IR will have reached Bronze by the time you read this.

As I write this mid-June, I have qualified for the Bronze level. I am sure there may be others out there who have done the same. You can send me your Achievement Medal totals at any time and update them throughout the year.

#### **Errata**

The June QTX article said

*"DXKeeper, like many other logging programs, lets you select data using SQL database commands. Here's the SQL I use to show my year-to-date QTX total –*

*DateDiff ("n", QSO\_BEGIN,QSO\_END)>=20 and QSO\_Begin > #2014-01-01 00:00# "*

I didn't realize some of our members might use a mode other than CW! The corrected SQL command should be –

 *DateDiff ("n", QSO\_BEGIN,QSO\_END)>=20 and QSO\_Begin > [#2014-01-01](tel:2014-01-01%C2%A0%2000) 00:00# and mode="CW"*

Thanks to all for your participation.

73,

John K1ESE, CWops #792 *QTX Manager*

### **Upcoming CW Operating Events**

### **Joe Staples, W5ASP**

#### <span id="page-26-0"></span>**This brief list of operating events is intended to provide members with options for using and improving their CW skills in less intense and more casual on-the-air activities.**

Arguably the most eagerly awaited operating event of this year is the WRTC competition to be held in conjunction with the IARU HF Championship this month. With 59 pairs of the most accomplished contest operators in the world all seeking the coveted title of WRTC 2014 Champions, the activity promises to be busy and extremely intense. And … any amateur can be a part of it.

All competitors' sites will be as identical as possible and located in the same geographical region, with similar topography, scattered around the Boston area. The teams bring their own radios, switching systems, computers, and logging software. Each station will run a maximum of 100 watts. Equipment that will be installed by the organizers at each site includes a tent, generator, desks, chairs, a 40-foot tower, and three antennas. The antennas consist of a tribander and separate inverted Vs for both 40 and 80 meters hanging from the tower. The day before the contest, each of the competing teams will be escorted to their randomly selected operating locations for their first visit.

A unique aspect of this Amateur Radio competition is that any amateur can join in the game. The competitors will be using distinctive call signs that will make them easy to recognize. The call signs will all be 1x1 call signs from the USA first call area. Sixteen of the available 75 call signs will not be used, including the longest and shortest CW suffixes and suffixes that are frequently miscopied on CW. Teams will not know the call sign they will use until the referee hands them a sealed envelope just 15 minutes before the contest begins.

To show the best times to work the WRTC teams, Stu Phillips K6TU has made his propagation prediction service available. Enter your call sign, grid square, and type of antenna system and the service will provide a table of expected band openings from your location to the WRTC2014 area. See<http://www.wrtc2014.org/k6tu-provides-propagation-forecast-service-for-wrtc2> [014/](http://www.wrtc2014.org/k6tu-provides-propagation-forecast-service-for-wrtc2) for more details.

A checklist that can be used to keep track of the WRTC2014 stations will appear in the July/August issue of the [National Contest Journal](http://ncjweb.com/) and on the [WRTC2014 web site.](http://www.wrtc2014.org/) In addition to working the individual stations, you can monitor their progress on an online scoreboard at the WRTC2014 website at [http://www.wrtc2014.org.](http://www.wrtc2014.org/)

It will be important to collect as many logs as possible as quickly as possible from around

the world to help with the checking. All logs submitted by e-mail to the IARU HF Championship robot  $(i$ aruhf $(@arrl.org)$  within six hours of the end of the contest will be eligible for a WRTC prize drawing.

For additional WRTC2014 details see: [http://www.wrtc2014.org](http://www.wrtc2014.org/) To review the rules for the IARU contest itself see:<http://www.arrl.org/iaru-hf-championship>

**IARU HF World Championship** - 1200Z, July 12<sup>th</sup> to 1200Z, July 13<sup>th</sup>

While it's probable that the Canada Day Contest mentioned in last month's issue held Tuesday, July 1<sup>st</sup> is now over, it's listed here just in case it hasn't already come and gone. Enjoy ...

**Canada Day Contest** - 0000Z-2359Z, **Jul 1st**

**h**[ttps://www.rac.ca/en/rac/programmes/contests](https://www.rac.ca/en/rac/programmes/contests)

Tom, W4BQF passed along an email from the Marconi Memorial Contest HF CW from the ARI club in Italy. The sponsors stress "CW only" for the contest. It has simple rules, has been held since 1996, and is now in its eighteenth edition created and managed by ARI Club of Fano (Italy).

**Marconi Memorial HF Contest -** 1400Z, July 5<sup>th</sup> to 1400Z, Jul 6<sup>th</sup>.

[http://www.arifano.it/contest\\_marconi.html](http://www.arifano.it/contest_marconi.html)

*[Back to Contents](#page-0-1)*

-30-